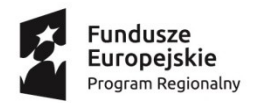

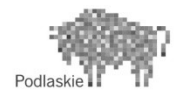

Unia Europejska Europejski Fundusz Społeczny

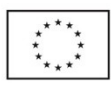

# *PROGRAM ZAJĘĆ KOMPUTEROWYCH W KLASACH I-III*

### REALIZOWANYCH W RAMACH PROJEKTU "KREATYWNOŚĆ, **WIEDZA, ROZWÓJ UCZNIÓW/UCZENNIC Z SP W JEDWABNEM ORAZ SP W NADBORACH"**

**prowadzący: Andrzej Narewski**

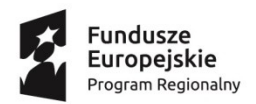

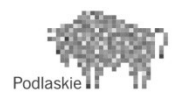

Unia Europejska Europejski Fundusz Społeczny

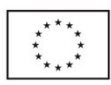

## *SPIS TREŚCI*

- 1. Założenia dydaktyczno-wychowawcze i organizacyjne
- 2. Cele edukacyjne
- 3. Treści kształcenia
- 4. Opis założonych osiągnięć
- 5. Procedury osiągania celów
- 6. Ewaluacja programu

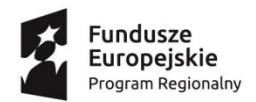

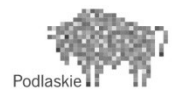

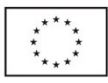

#### **ZAŁOŻENIA DYDAKTYCZNO-WYCHOWAWCZE I ORGANIZACYJNE:**

Program przeznaczony jest dla uczniów klas 1-3 szkoły podstawowej jako zajęcia dodatkowe. Przewiduje poszerzenie wiedzy uczniów o treści i umiejętności w dotychczasowym posługiwaniu się komputerem. Równocześnie wspomaga realizację różnych programów dla klas 1-3, opartych na "Podstawie programowej".

Obok kształcenia umiejętności: czytania, pisania, mówienia, liczenia warto wdrożyć dzieci do świadomego posługiwania się komputerem już od klasy pierwszej.

Możliwość kontaktu z tym nowym urządzeniem jest dla dzieci wyzwaniem, które chętnie podejmują, a zdobyte umiejętności obsługi komputera pozwolą im lepiej funkcjonować w szkole i życiu dorosłym.

#### **Ogólne założenia programu:**

- wspieranie realizacji "Podstawy programowej",
- dostosowanie treści i metod pracy do możliwości i potrzeb dzieci,
- przygotowanie uczniów do sprawnej i świadomej obsługi komputera,
- wdrażanie dzieci do wytrwałości i dokładności,
- wyrabianie i zwiększanie koncentracji uwagi,
- tworzenie możliwość wyrażania przez dziecko własnych myśli, przeżyć i uczuć, w formie plastycznej i literackiej z wykorzystaniem programów i technik komputerowych.

#### **CELE EDUKACYJNE:**

- Kształtowanie umiejętności posługiwania się komputerem w zakresie podstawowym.
- Wdrażanie do samodzielnego korzystania z różnych programów komputerowych.
- Zdobywanie umiejętności zastosowania komputera w nauce, zabawie, realizacji własnych pomysłów i rozwijaniu zainteresowań.
- Wdrażanie do wytrwałości i samodzielnego rozwiązywania problemów.

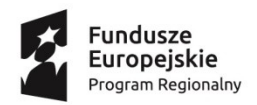

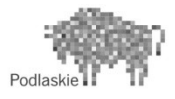

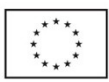

#### **TREŚCI KSZTAŁCENIA**

Wprowadzenie zajęć komputerowych do klas 1-3 poszerza zakres treści i celów realizowanych w edukacji wczesnoszkolnej. Podczas zajęć uczniowie będą kształtowali i udoskonali następujące umiejętności:

- **P** praca z komputerem:
- bezpieczeństwo i higiena pracy,
- sposoby porozumiewania się z komputerem za pomocą klawiatury i myszki,
- system operacyjny Windows,
- przechowywanie i pobieranie danych,
- posługiwanie się przenośną pamięcią typu flash,
- sposoby wyszukiwania wiadomości w INTERNECIE,
- edytor grafiki (PAINT, EDYTOR POSTACI),
- edytor tekstu (WORD)
- łączenie tekstu z grafiką (PAINT i WORD),
- tworzenie animacji i prezentacji (EDYTOR POSTACI, POWER POINT),
- tworzenie prostych tabel i wykresów (EXCEL, POWER POINT),
- wyszukiwanie informacji w internecie,

#### **OPIS ZAŁOŻONYCH OSIĄGNIĘĆ:**

W wyniku realizacji programu uczniowie udoskonalą umiejętności

- bezpiecznego posługiwania się komputerem,
- zapisywania i otwierania wybranych plików,
- stosowania zaznaczania, zmniejszania lub zwiększania, kopiowania, wycinania i wklejania rysunków,
- sprawnego posługiwania się wybranymi narzędziami graficznymi
- zapisywania wyników swojej pracy na dysku i pendrive,
- przeglądania i wybierania z pulpitu i z listy interesującej go informacji, programu,
- prezentacji własnej twórczość i pomysłów w różnych formach –rysunek lub animacja,
- łączenia tekstu z grafiką,
- wpisywania danych do tabeli, ,

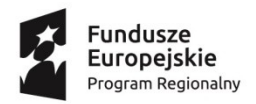

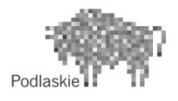

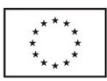

#### **PROCEDURY OSIĄGANIA CELÓW:**

Realizacja treści programu odbywa się przez zabawę i praktyczne działanie z wykorzystaniem komputera. Dzieci bawiąc się, uczą posługiwać się myszką, poznają

klawiaturę oraz podstawowe operacje komputerowe.

Program nie wymaga od ucznia posługiwania się fachowymi terminami, lecz kładzie nacisk na kształcenie umiejętności i nawyków pracy z komputerem.

Ciekawa dla dzieci tematyka i forma działalności – praca plastyczna, pokaz, film, praca literacka, kreowanie wykresów i tabel, sprzyjają eksperymentowaniu i rozwiązywaniu problemów stawianych przed dziećmi. Nowe lub bardziej złożone zagadnienia wprowadzane są przez pokaz i obserwację.

W trakcie realizacji wykorzystywane są programy: PAINT, WORD, POWER POINT, LOGOMOCJA- EDYTOR POSTACI, EXCEL I INTERNET.

#### **EWALUACJA PROGRAMU:**

Ewaluacja na zakończenie całego cyklu kształcenia.

Bieżąca obserwacja dostarczy informacji o najbardziej skutecznych metodach pracy, pozwoli na dostosowanie tempa pracy do aktualnych możliwości i zainteresowań dzieci.

Stopień opanowania podstawowych wiadomości i umiejętności oraz skuteczność zastosowanych metod i form pracy wykaże analiza arkuszy ewaluacyjnych i samodzielnie wykonanych prac uczniów.

ARKUSZ EWALUACYJNY

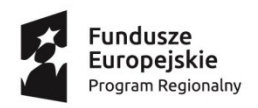

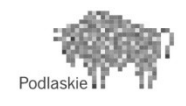

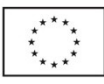

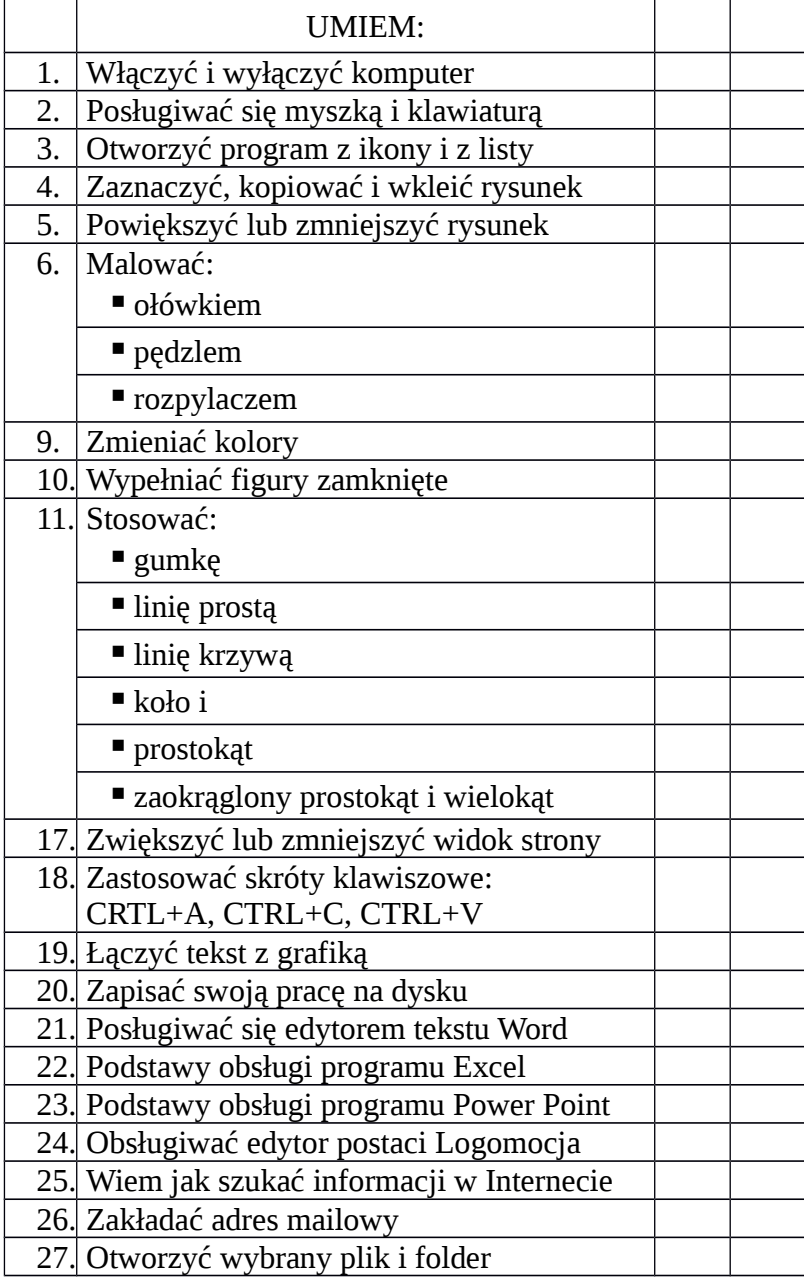